## **DEEP WEB AND TOR**

Автор;Маркина Мария 10 кл.

## **Wisible Web**

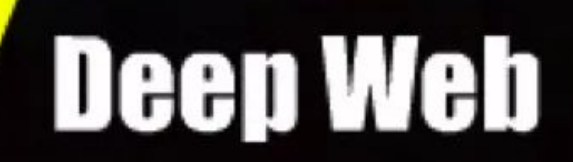

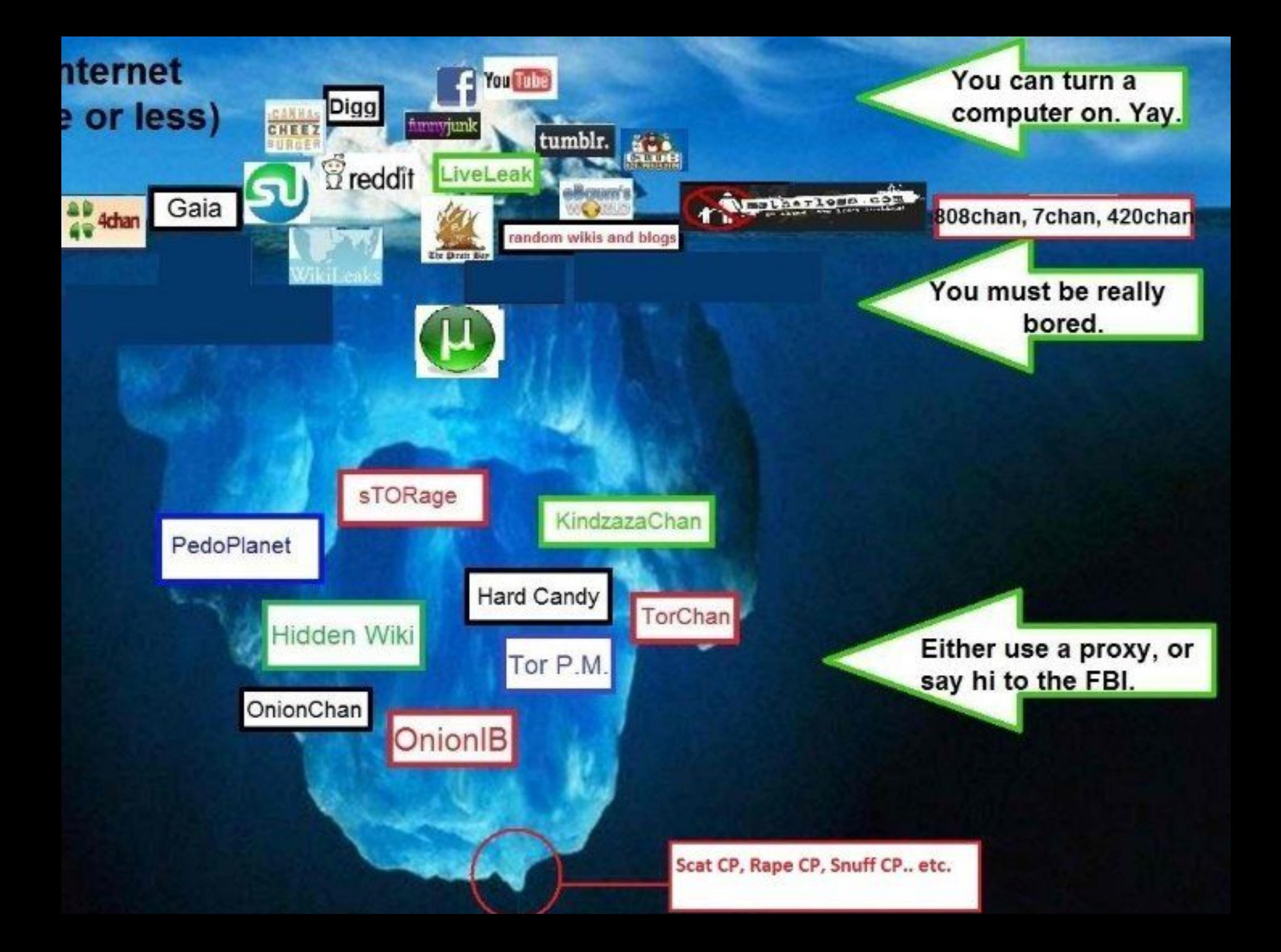

«Даркнет» («DarkNet», «DeepWeb», «глубокий интернет» ) - более высокий по степени анонимности сегмент Интернета, к которому невозможно подключиться через обычный браузер. В нём сконцентрированы сообщества, занимающиеся незаконной деятельностью, в том числе торговлей оружием, банковскими картами, наркотиками и т. д. Но так же существует и множество вполне легальных и безобидных проектов библиотеки, литературные журналы. Люди выбирают эту сеть ради сохранения приватности и свободы слова.

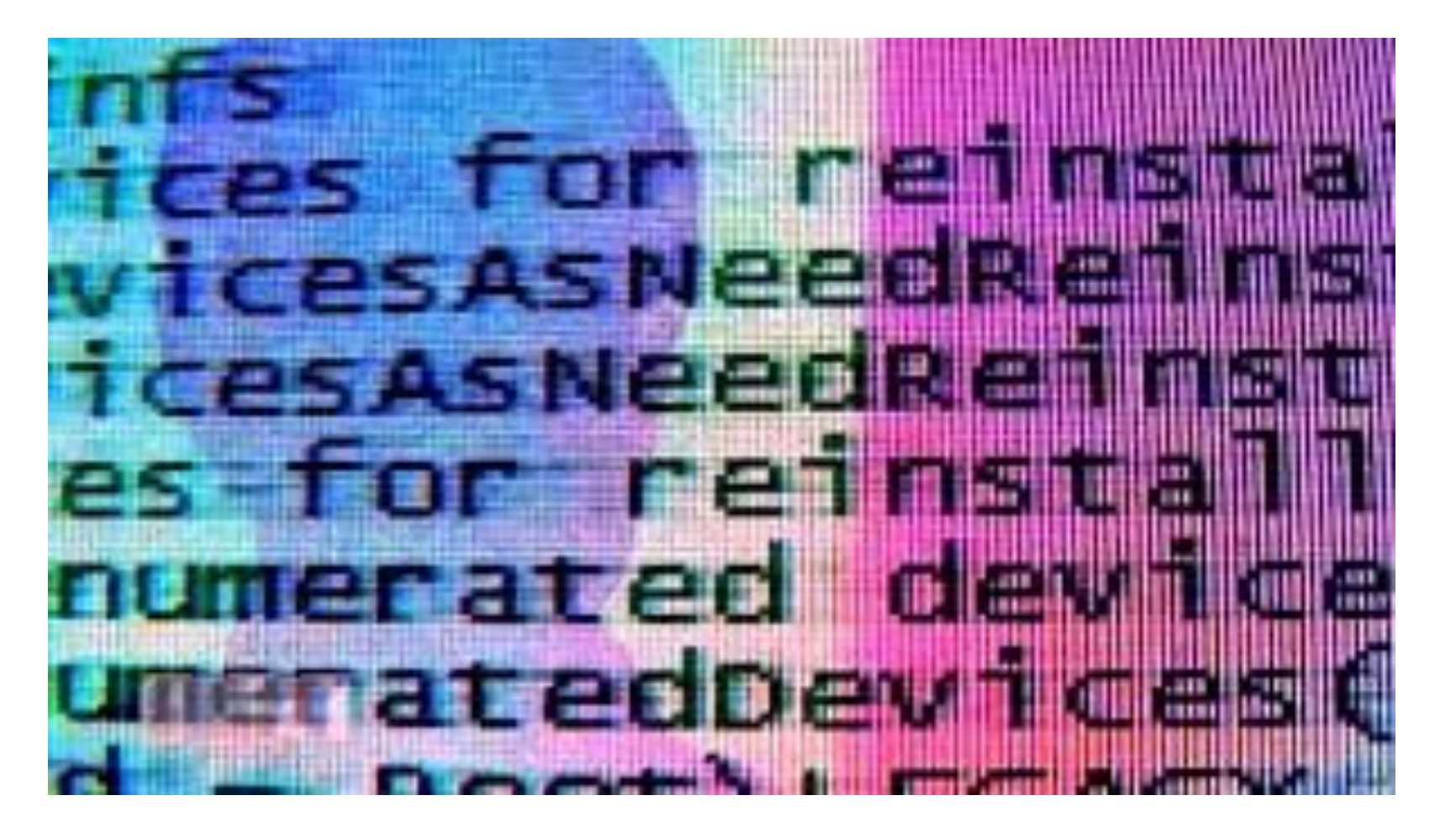

## **Как войти в «Даркнет»?**

Всё довольно просто. Необходимо скачать Tor-браузер с официального сайта. Крайне не рекомендуется скачивать Tor с других ресурсов, т.к. такой дистрибутив может содержать в себе трояны, которые могут рассекретить ваше присутствие в приватной сети. Далее нужно установить браузер.

При первом входе необходимо выбрать из двух параметров: просто соединиться или настроить сетевые параметры. Если вы хотите использовать браузер для того чтобы получить доступ к заблокированному сайту, например rutracker.org, то выберите "соединиться". Если вам нужна анонимность, то вам нужен вариант "настроить". Tor работает так же как и обычные браузеры, но по более сложной схеме, что ногативно влияет на скорости загрузки страниц.  $\epsilon$ 

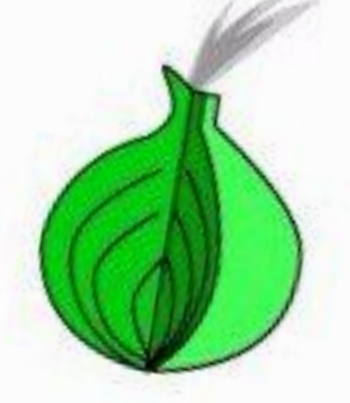

# Congratulations. This browser is configured to use Tor.

## **Как работает Tor-Браузер**

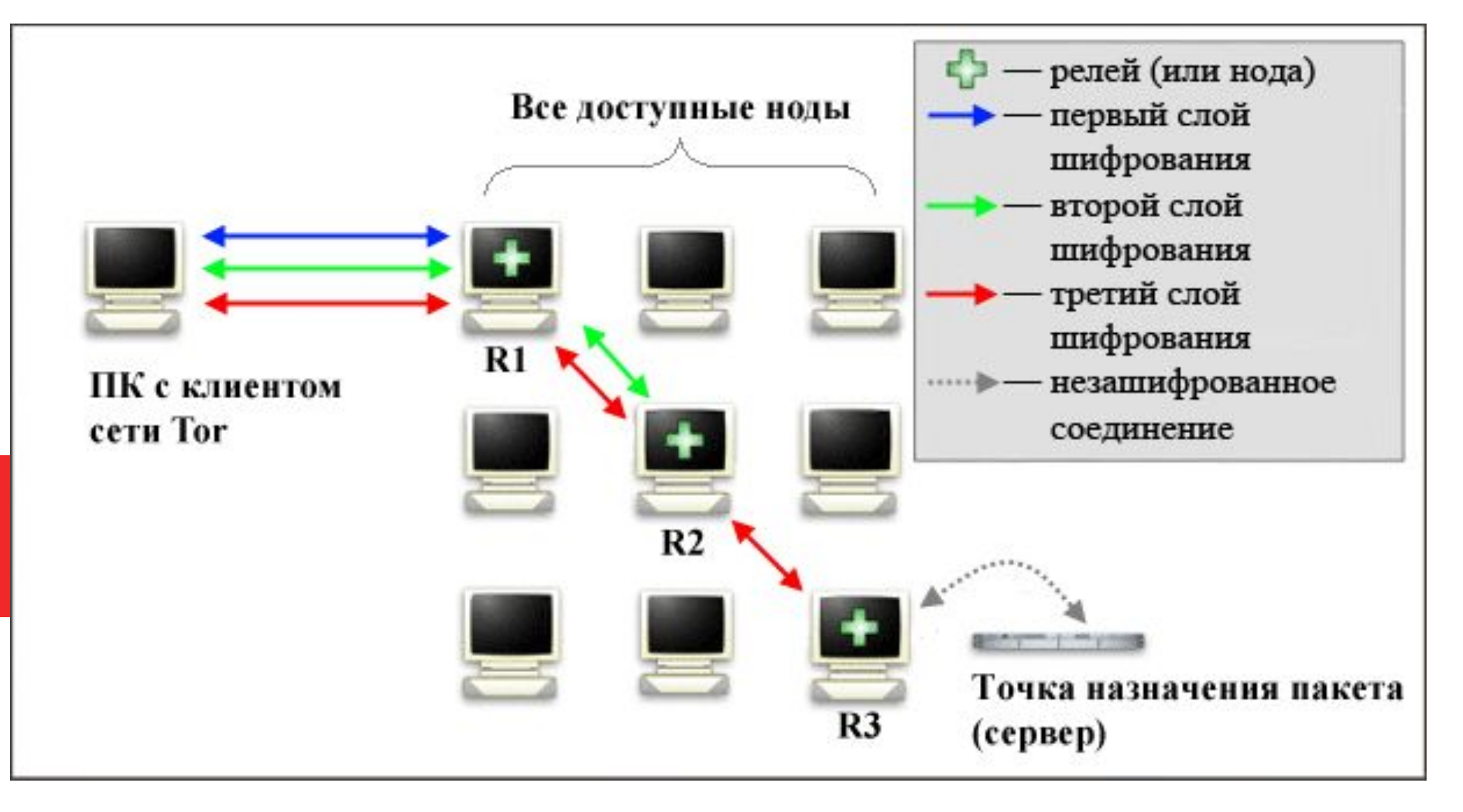

• Суть работы отображена в логотипе – луковице. Так же как и она, соединение состоит из слоёв – цепочки прокси. Информация проходит через 3 случайно выбранных узла сети. На стороне клиента перед отправкой пакета происходит последовательное шифрование для каждого из узлов.

### ПОЛНАЯ ЛИ АНОНИМНОСТЬ?

«Глубокий» интернет хорошо защищен, однако полную анонимность никто гарантировать не сможет

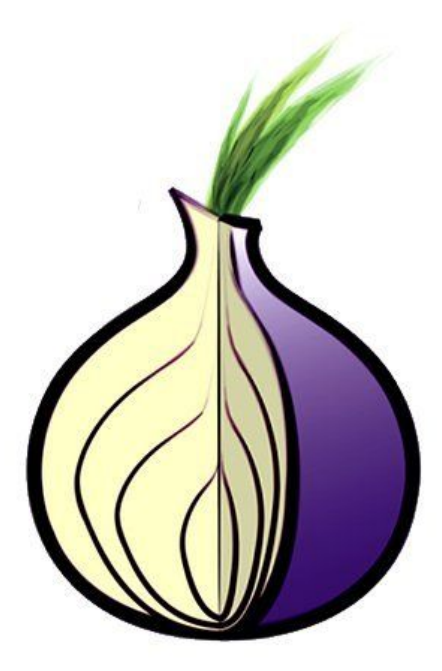

#### **Who Uses Tor?**

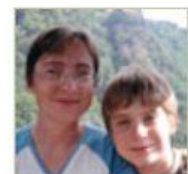

#### **Family & Friends**

People like you and your family use Tor to protect themselves, their children, and their dignity while

using the Internet.

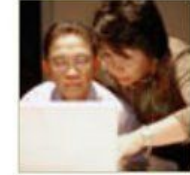

#### **Businesses**

Businesses use Tor to research competition, keep business strategies confidential, and facilitate

internal accountability.

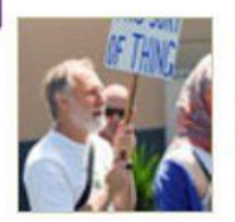

#### **Activists**

Activists use Tor to anonymously report abuses from danger zones. Whistleblowers use Tor to safely

report on corruption.

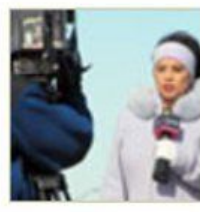

#### **Media**

Journalists and the media use Tor to protect their research and sources online.

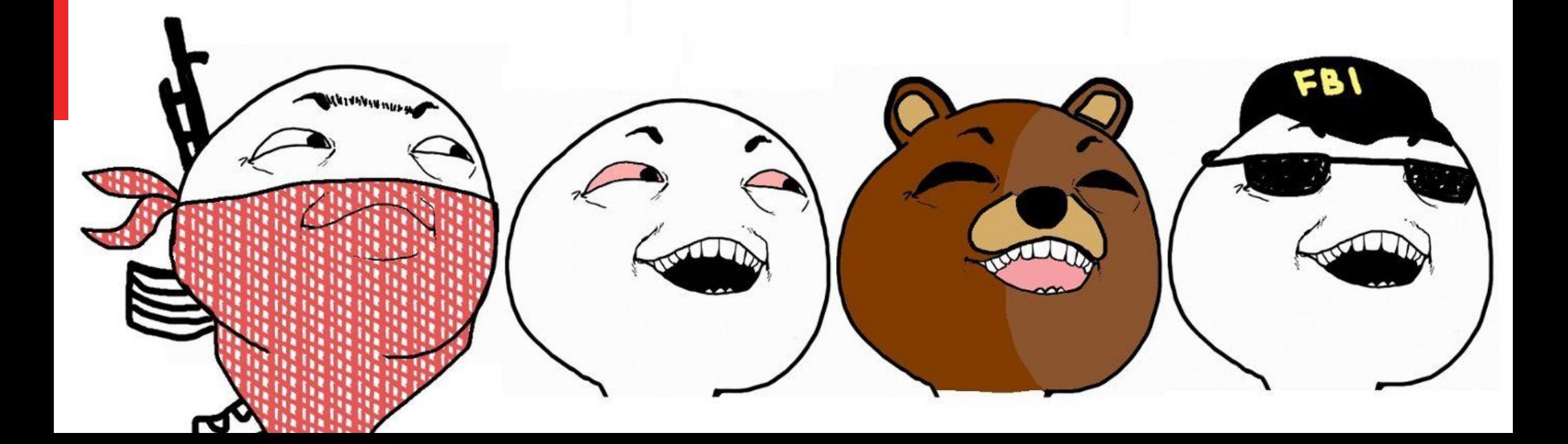

## **JIYK M3-3A KOTOPOFO**

## ЛЬЕТ СЛЕЗЫ РОСКОМНАДЗОР

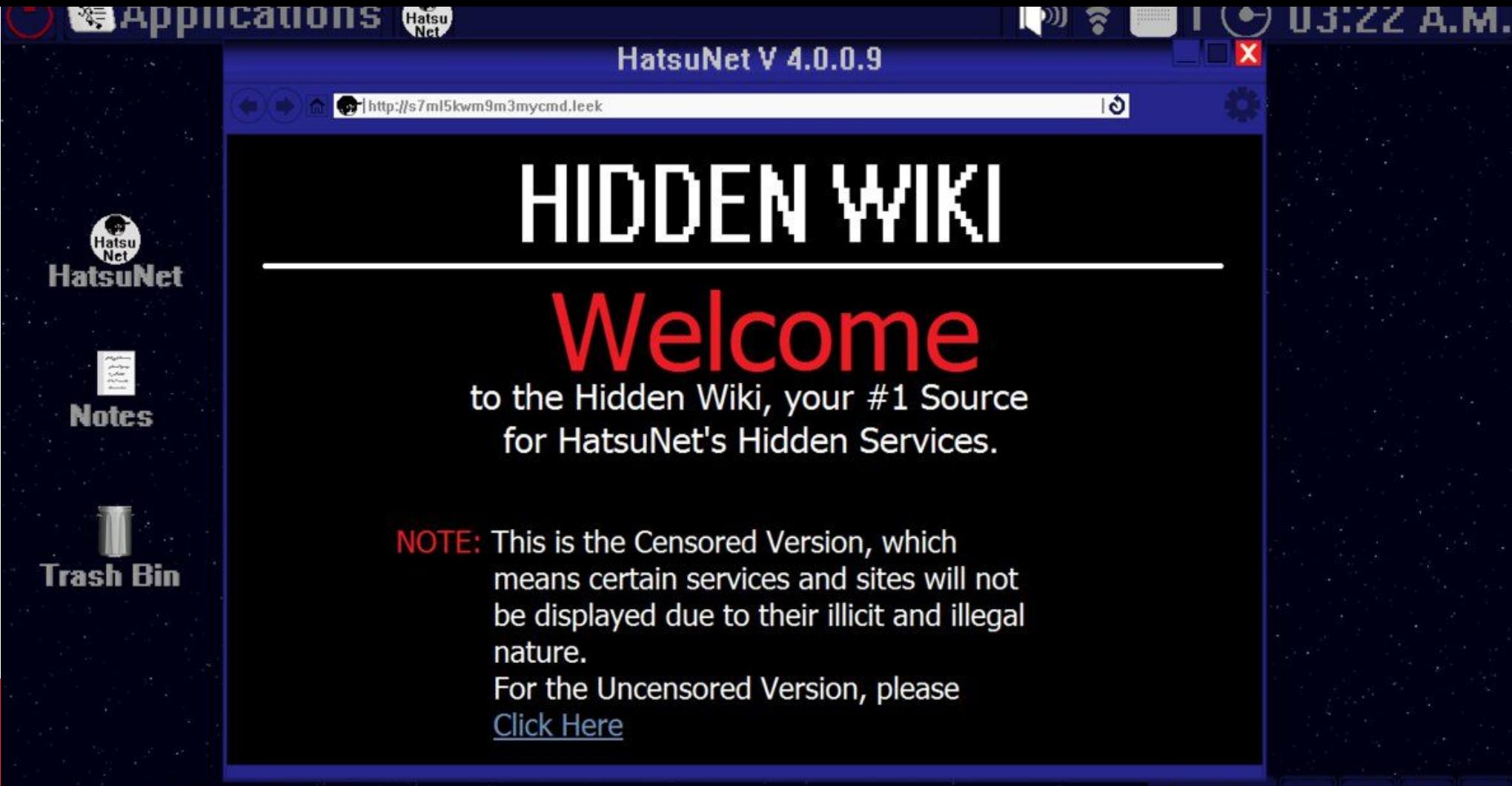

Leprixxon LIVE V1.2.7.5

- $\sim$   $\sim$  Tasks 1  $2<sup>1</sup>$
- The Hidden Wiki (рус. Скрытая вики) название нескольких вебсайтов с одним именем, находящийся в зоне .onion анонимной сети Tor. Сайт представляет собой защищённую от цензуры анонимную wiki энциклопедию. Любой после регистрации может  $\epsilon$

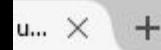

m

C

MORE DEEP WEB ARTICLES

**N** RSS FEED

2015  $08.21$ 

**Hidden Wiki** 

Category: / Tags: no tag / Add Comment

#### To browse .onion Deep Web links, install Tor Browser from http://torproject.org/

#### **Hidden Service lists and search engines**

http://3g2upl4pq6kufc4m.onion/ - DuckDuckGo Search Engine http://xmh57jrzrnw6insl.onion/ - TORCH - Tor Search Engine http://zqktlwi4fecvo6ri.onion/wiki/index.php/Main Page - Uncensored Hidden Wiki http://32rfckwuorlf4dlv.onion/ - Onion URL Repository http://e266al32vpuorbyg.onion/bookmarks.php - Dark Nexus http://5plvrsgydwy2sgce.onion/ - Seeks Search http://2vlqpcqpjlhmd5r2.onion/ - Gateway to Freenet http://nlmymchrmnlmbnii.onion/ - Is It Up? http://kpynyvym6xqi7wz2.onion/links.html - ParaZite http://wiki5kauuihowqi5.onion/ - Onion Wiki http://torwikignoueupfm.onion/index.php?title=Main\_Page - Tor Wiki http://kpvz7ki2v5agwt35.onion - The Hidden Wiki http://idnxcnkne4qt76tq.onion/ - Tor Project: Anonymity Online http://torlinkbqs6aabns.onion/ - TorLinks http://jh32yv5zgayyyts3.onion/ - Hidden Wiki .Onion Urls http://wikitjerrta4qgz4.onion/ - Hidden Wiki - Tor Wiki http://xdagknwjc7aaytzh.onion/ - Anonet Webproxy

 $\left($ 

**Recent Posts** The Hidden Wiki 2015 January 8, 2015 thehiddenwiki.org moved to a new server because of DDOS January 8, 2015 Silk Road 2 got shut down and owner "Defcon" arrested November 7, 2014 BBC Horizon showing thehiddenwiki.org in documentary about the deep web September 15, 2014 Silk Road shutdown, domain seized, DPR arrested: (October 2, 2013 Botnet still slowing down Tor but situation is getting better September 30, 2013 Check out this new hidden wiki alternative September 4, 2013 Tor network under huge DDOS September 3, 2013 Hidden Wiki Videos August 29, 2013

Over 50% of all onion sites down since

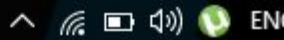

#### Spiritual Satanism

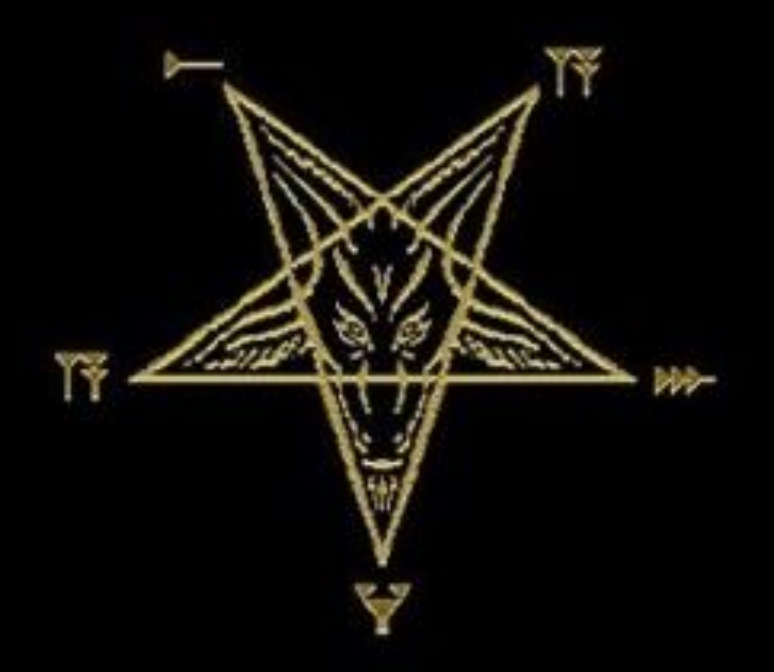

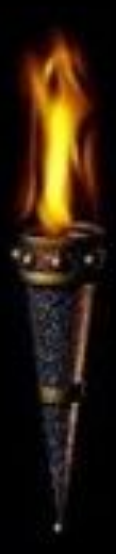

## **ВНИМАНИЕ!!!!!!**

• ОСТАЛОСЬ СОВСЕМ НЕМНОГО )))

## **Вывод**

• Я С УВЕРЕННОСТЬЮ МОГУ сказать, что около 40% оных — школьники, наслушавшиеся сказок о ней. Еще 30% — всевозможные наркоманы, пришедшие купить себе порцию отравы. 25% среднестатистические пользователи рунета, случайно забредшие сюда, решивше задать очередной волнующий их вопрос. И лишь 5% люди, пришедшие узнавать новое и делится своими знаниями

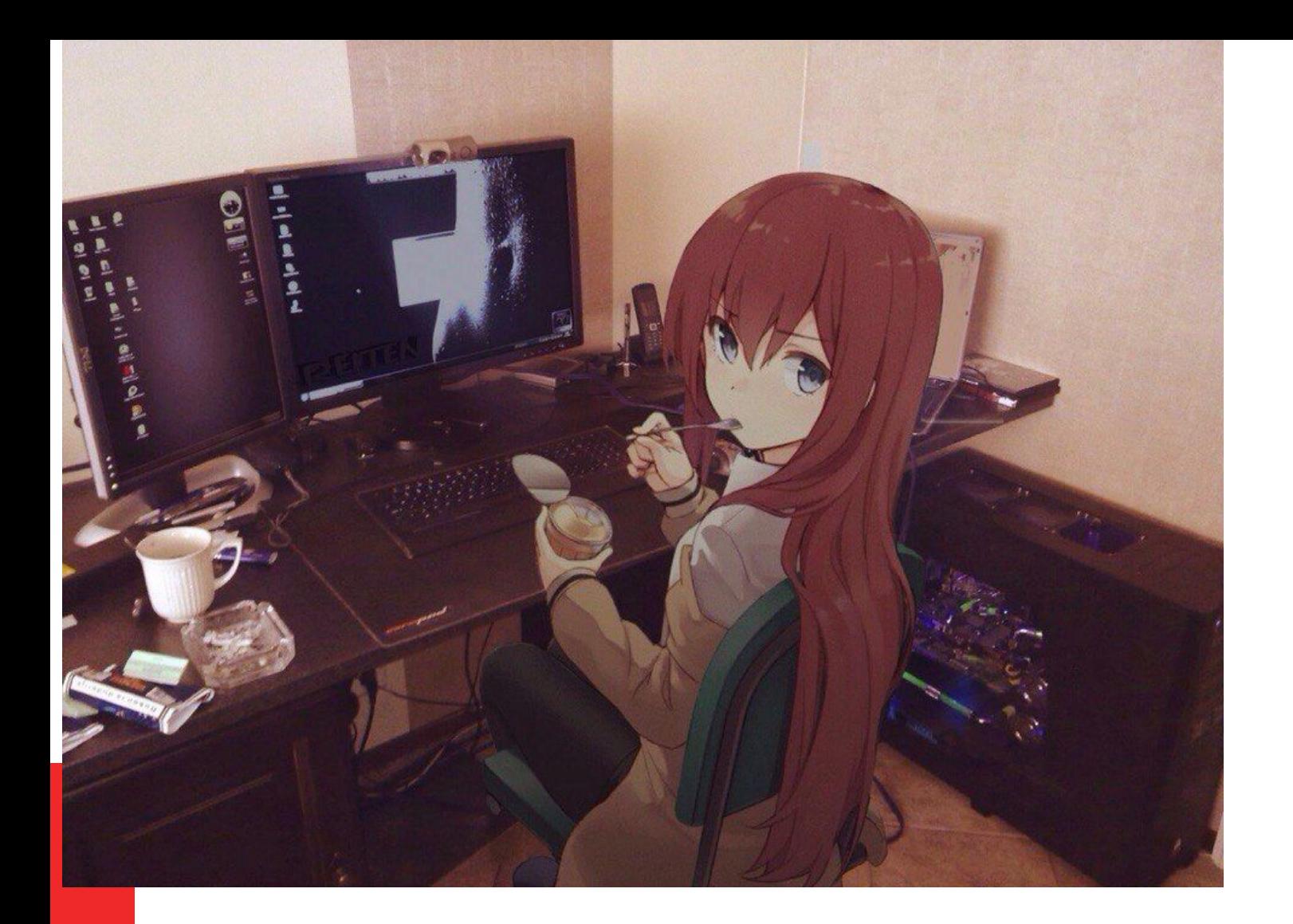

## СПАСИБО ЗА ВНИМАНИЕ 1:3